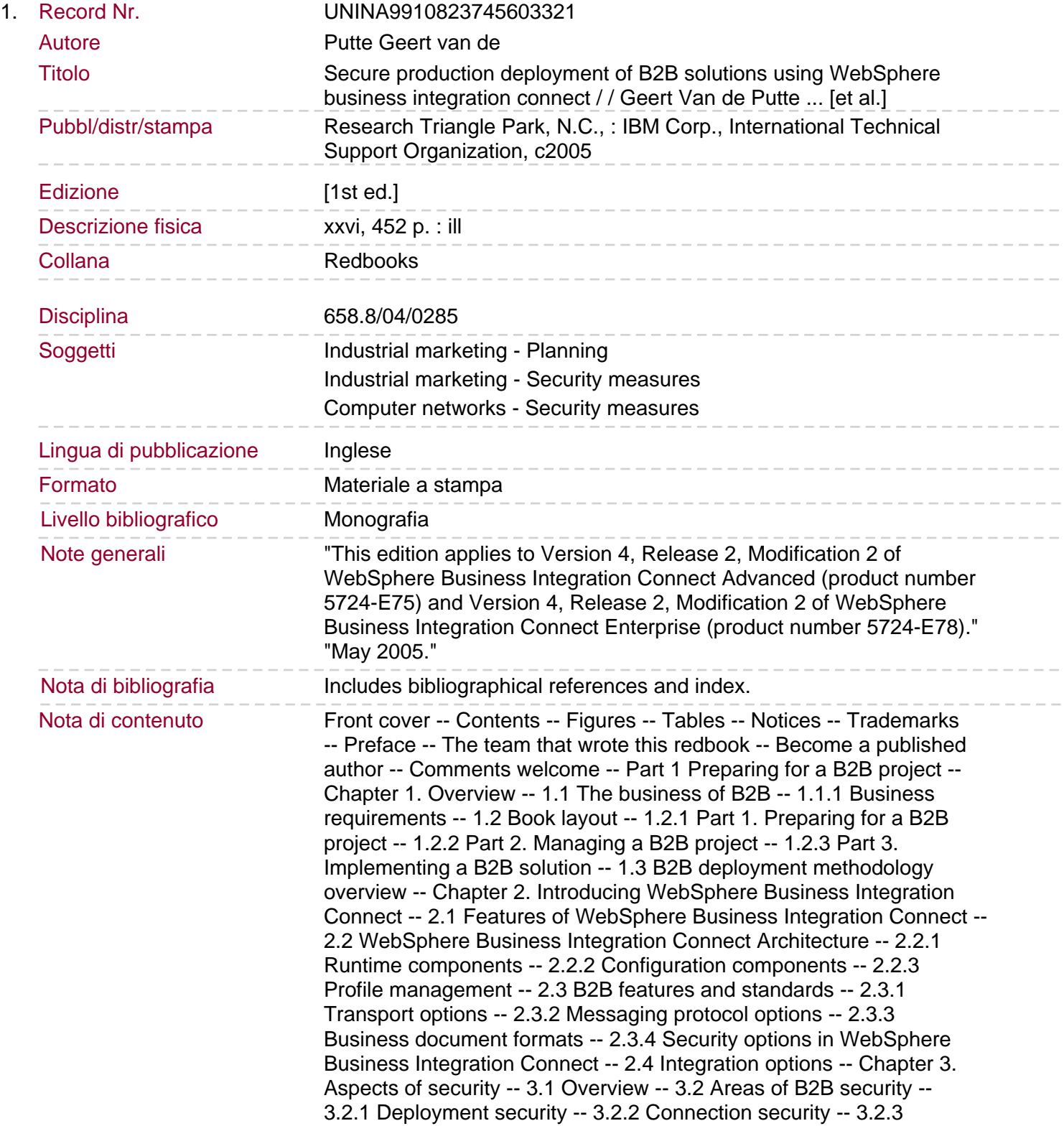

Document security -- 3.2.4 Access control -- 3.3 Security technologies -- 3.3.1 Reverse proxy server -- 3.3.2 Firewalls -- 3.3.3 Network Address Translation -- 3.3.4 Port Address Translation -- Chapter 4. Implementation topologies -- 4.1 Deployment overview -- 4.1.1 WebSphere Business Integration Connect components -- 4.1.2 Database -- 4.1.3 WebSphere MQ -- 4.1.4 Firewalls and Proxies -- 4.2 Distributed-Dual DMZ, Reverse Proxy with Failover -- 4.2.1 Deployment considerations -- 4.2.2 Inbound data flow -- 4.2.3 Outbound data flow -- 4.2.4 Pros -- 4.2.5 Cons -- 4.2.6 Variations of the reverse proxy scenario -- 4.3 Distributed-Single DMZ -- 4.3.1 Deployment considerations -- 4.3.2 Inbound data flow -- 4.3.3 Outbound data flow -- 4.3.4 Pros. 4.3.5 Cons -- 4.3.6 Variations of the Single DMZ Scenarios -- Part 2 Managing a B2B project -- Chapter 5. Introduction to B2B projects -- 5.1 B2B deployment methodology overview -- 5.1.1 Knowledge transfer and training -- 5.1.2 Discovery -- 5.1.3 Planning -- 5.1.4 Installation -- 5.1.5 Customization -- 5.1.6 Testing -- 5.1.7 Production deployment -- 5.1.8 Partner ramping -- 5.1.9 Support -- 5.2 B2B project scenario overview -- 5.2.1 Overview of Company E -- 5.2.2 Business environment -- 5.2.3 Technical environment -- 5.2.4 Organizational challenges -- 5.2.5 New business strategy -- 5.2.6 Current projects -- Chapter 6. Project Espresso: Discovery phase -- 6.1 Company E discovery overview -- 6.1.1 Task review -- 6.2 B2B deployment assessment -- 6.2.1 Project Expresso deployment assessment agenda -- 6.2.2 Project Expresso deployment assessment presentation -- 6.3 Roles and responsibilities -- 6.4 Assessment meeting results -- 6.4.1 Business objectives -- 6.4.2 Technical environment review -- 6.4.3 Community profile -- 6.4.4 Data flow and integration -- 6.4.5 Environment, architecture and implementation discussion -- 6.5 Requirements and scope document -- Chapter 7. Project Espresso: Planning phase -- 7.1 Company E planning overview -- 7.1.1 Task review -- 7.2 Requirements and follow-up meetings -- 7.3 Project plan -- 7.4 Installation and deployment plan -- 7.4.1 Firewall configuration plan -- 7.4.2 Reverse proxy configuration plan -- 7.4.3 Load balancer configuration plan -- 7.4.4 WebSphere MQ configuration -- 7.4.5 Database loader deployment plan -- 7.4.6 Product installation deployment plan -- 7.4.7 Product configuration plan -- 7.4.8 Community manager configuration plan -- 7.4.9 Community participant configuration plan -- 7.4.10 Certificate deployment plan -- 7.5 Testing plan -- 7.6 Training plan -- 7.7 Support plan. 7.7.1 How to discover or detect problems with transactions -- 7.7.2 How to report problems -- 7.7.3 How to resolve reported problems -- 7.7.4 How to maintain the system -- Chapter 8. Project Espresso: Testing phase -- 8.1 Testing overview -- 8.1.1 Task review -- 8.2 Test plan review -- 8.3 Execute the Test Plan -- 8.4 Performance testing -- 8.4.1 Performance concepts -- 8.4.2 Performance tuning -- 8.4.3 WebSphere Business Integration Connect sizing -- Chapter 9. Project Espresso: Production deployment phase -- 9.1 Production Deployment overview -- 9.1.1 Task review -- 9.2 Review the deployment plan -- 9.3 Create production environment -- 9.4 Verify component installation -- Chapter 10. Project Espresso: Partner ramping phase -- 10.1 Company E Partner Ramping overview -- 10.1.1 Task review -- 10.2 Trading partner review -- 10.3 Trading Partner ramping process

-- 10.4 Trading Partner ramping plan -- Chapter 11. Project Espresso: Support phase -- 11.1 Company E Support overview -- 11.1.1 Task review -- 11.2 Ramping support -- 11.3 Monitoring and support best practices -- 11.3.1 Alerts -- 11.3.2 Monitoring -- 11.3.3 Debugging

-- 11.3.4 JACL scripts -- 11.3.5 Console configuration -- 11.3.6 Profile configuration -- 11.3.7 Disaster recovery -- 11.3.8 Archive process -- 11.3.9 Logs -- 11.3.10 Data security -- 11.4 Support process and issue resolution -- Part 3 Implementing a B2B solution -- Chapter 12. Validating the environment -- 12.1 Create a validation checklist -- 12.2 Validate hardware and operating system -- 12.3 Validate network -- 12.4 Verifying software levels -- 12.4.1 Verifying DB2 -- 12.4.2 Verifying WebSphere MQ -- 12.4.3 Enabling DB2 stored procedures -- 12.5 Review validation results -- Chapter 13. Implementing a firewall -- 13.1 Network services and vulnerability -- 13.1.1 Minimizing security risk: Introducing the firewall. 13.2 Introduction to firewall -- 13.3 Firewall types -- 13.4 Functional components of a firewall -- 13.4.1 Packet-filtering router -- 13.4.2 Application-level gateway -- 13.4.3 Network Address Translation -- 13.5 Firewall architecture -- 13.5.1 Packet filtering firewall -- 13.5.2 Dual-homed gateway firewall -- 13.5.3 Screened host firewall -- 13.5.4 Screened subnet firewall -- 13.6 Implementing firewalls in our B2B solution -- 13.6.1 Firewall1 -- 13.6.2 Firewall2 -- 13.6.3 Firewall3 -- 13.7 Limitations of a firewall -- Chapter 14. Implementing a proxy server -- 14.1 Overview of proxy servers -- 14.2 Reverse proxy -- 14.3 Discussing the data flow -- 14.4 Configuring the IBM HTTP server as reverse proxy -- 14.4.1 Create an administrator user ID and password -- 14.4.2 Configure the IBM HTTP server -- 14.5 Validating the reverse proxy -- 14.6 Using IBM HTTP Server V2.x as reverse proxy -- Chapter 15. Deploying the solution -- 15.1 Overview -- 15.2 Software installation -- 15.2.1 Adding user accounts on the DB2 server -- 15.2.2 Installing database schema -- 15.2.3 WebSphere MQ configuration -- 15.2.4 Installing the DB2 Client -- 15.2.5 Installing WebSphere MQ Client and JMS libraries -- 15.2.6 Installing the common share files -- 15.2.7 Adding a Windows user ID and group -- 15.2.8 Installing the Document Manager -- 15.2.9 Installing the Community Console -- 15.2.10 Installing the receiver -- 15.3 Initial server configuration -- 15.4 Hub configuration -- 15.4.1 Create targets -- 15.4.2 Create interactions -- 15.4.3 Create community manager -- 15.4.4 Create community participant -- 15.5 Community Manager configuration -- 15.5.1 Create a gateway -- 15.5.2 Provide B2B capabilities -- 15.6 Community Participant configuration -- 15.7 Configure participant connection -- Chapter 16. Implementing a load balancer -- 16.1 Load balancing overview. 16.1.1 WebSphere Edge Server -- 16.1.2 Load balancer -- 16.2 Load balancing using Media Access Control (MAC) forwarding -- 16.2.1 How it works -- 16.2.2 Overall solution design -- 16.2.3 Load balancing deployment design -- 16.3 Install WebSphere Edge Server Network Dispatcher -- 16.4 Configure Network Dispatcher for load balancing -- 16.4.1 Start Network Dispatcher -- 16.4.2 Configure Network Dispatcher with the Dispatcher GUI -- 16.4.3 Configuring the cluster IP address on the network adapter -- 16.4.4 Aliasing the cluster address on the load-balancing servers -- 16.5 Validate the load balancing environment -- 16.6 IP session affinity -- 16.7 Access the components -- Chapter 17. Troubleshooting the deployment -- 17.1 Configuration issues for multihomed servers -- 17.2 Execution issues -- 17.2.1 System log files -- 17.2.2 Analyze traffic on your network -- 17.2.3 Reprocessing failed events and business documents -- 17.3 Performance Issues -- 17.3.1 Increase the Receiver timeout setting -- 17.3.2 Insufficient virtual memory for DB2 agents -- 17.3.3 Optimizing database query performance -- 17.3.4 Avoiding out-of-memory errors -- 17.3.5 Avoid long processing time on large, encrypted AS documents -- Chapter 18. Implementing HTTPS -- 18.1 Overview of

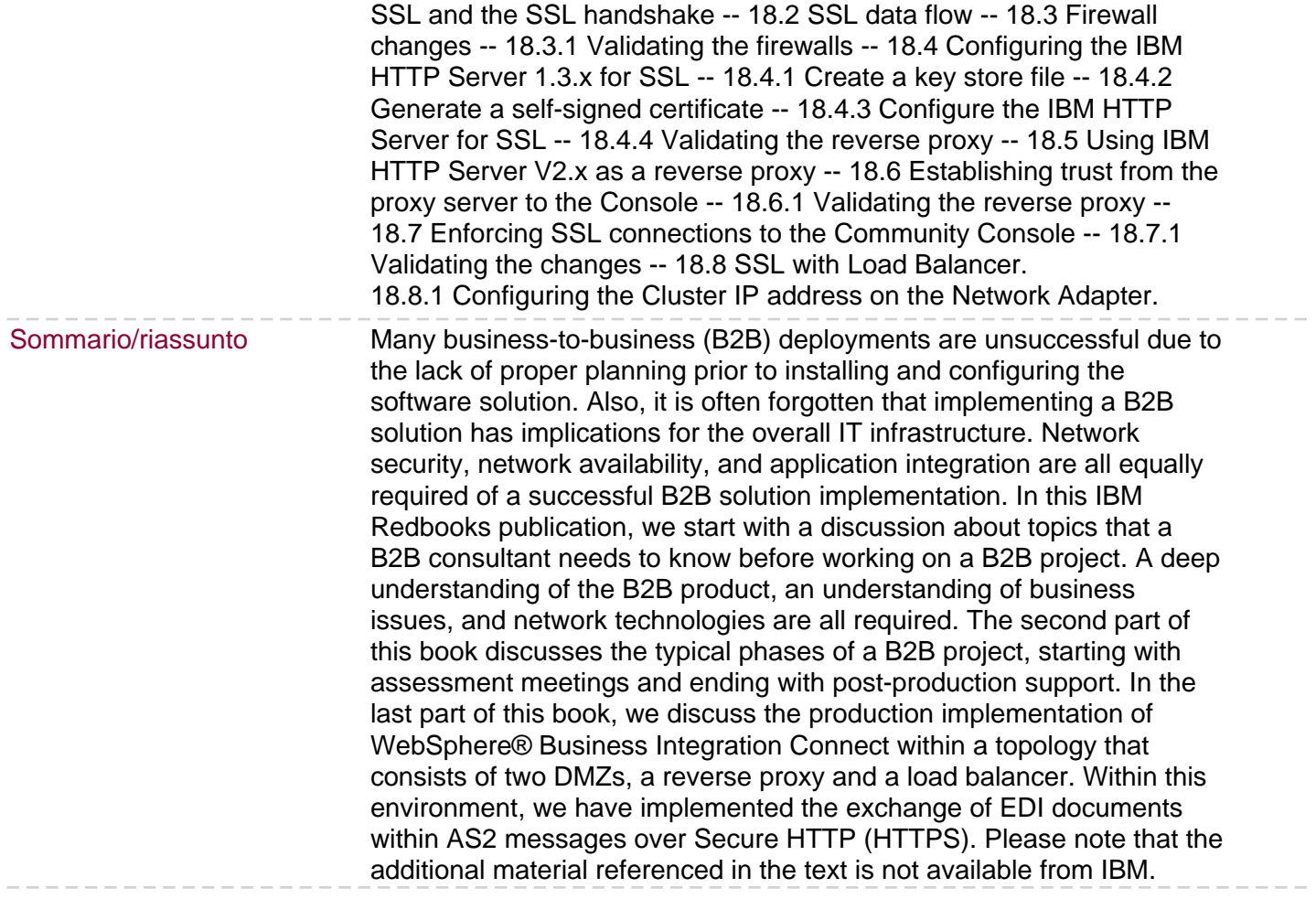